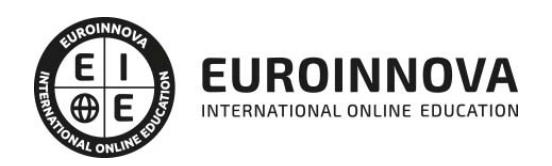

# Especialista en Análisis Econométrico. Aproximación Práctica con SHAZAM

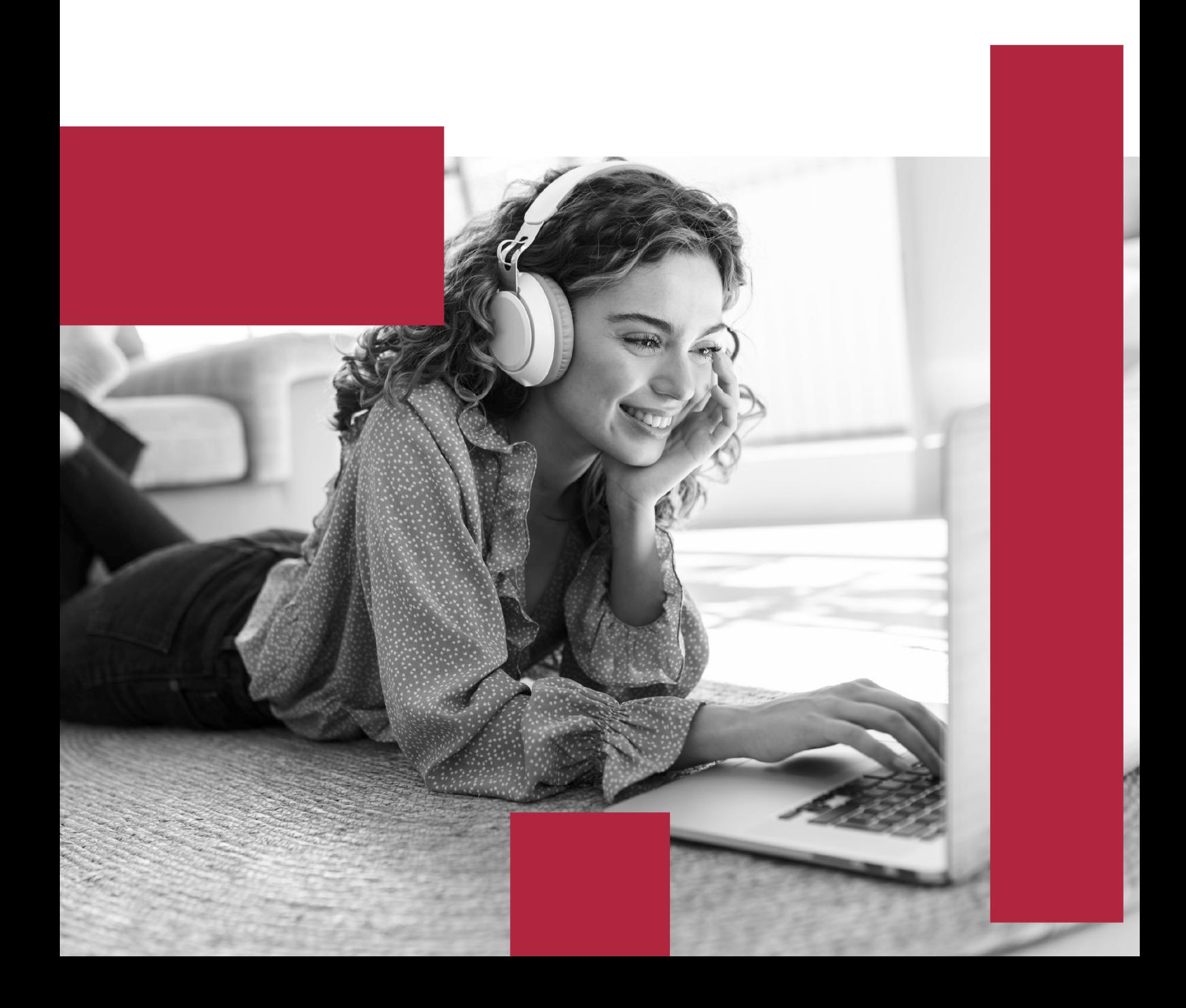

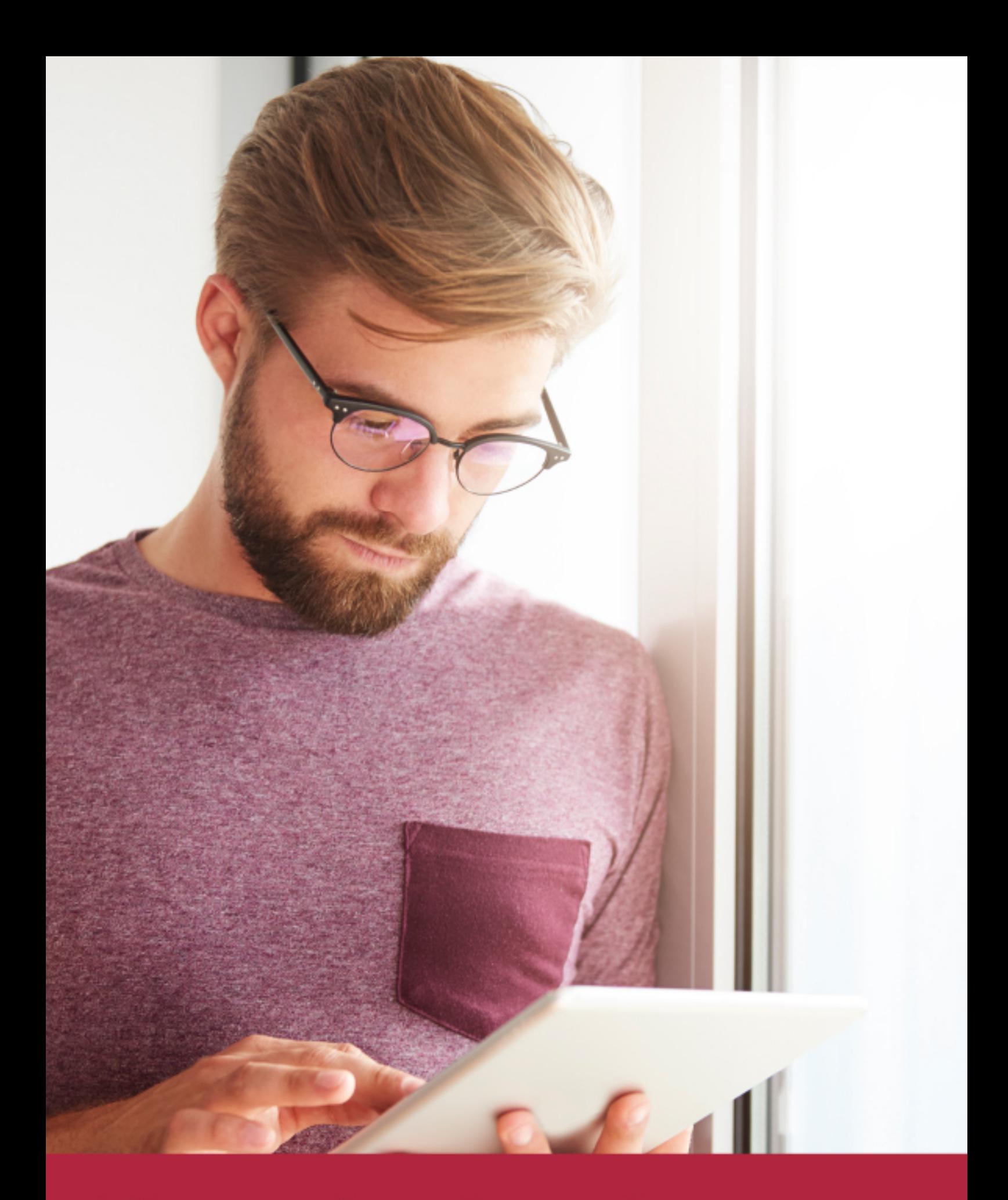

Elige aprender en la escuela líder en formación online

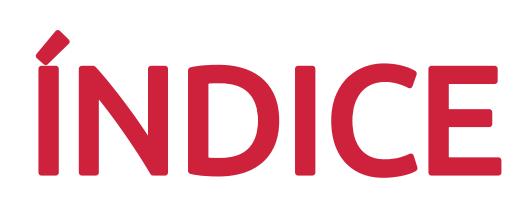

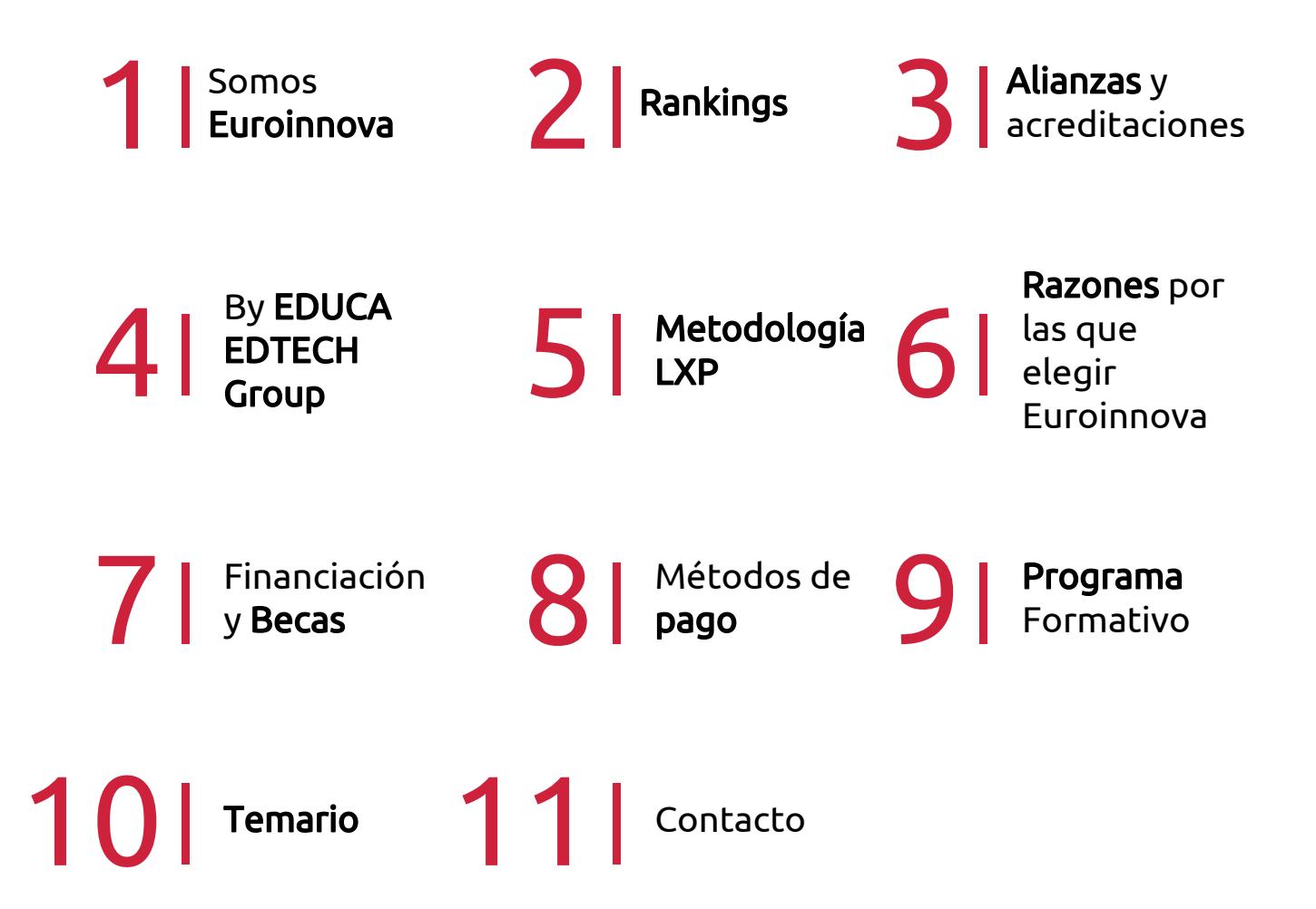

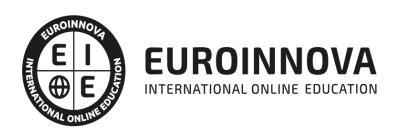

# SOMOS EUROINNOVA

Euroinnova International Online Education inicia su actividad hace más de 20 años. Con la premisa de revolucionar el sector de la educación online, esta escuela de formación crece con el objetivo de dar la oportunidad a sus estudiandes de experimentar un crecimiento personal y profesional con formación eminetemente práctica.

Nuestra visión es ser una institución educativa online reconocida en territorio nacional e internacional por ofrecer una educación competente y acorde con la realidad profesional en busca del reciclaje profesional. Abogamos por el aprendizaje significativo para la vida real como pilar de nuestra metodología, estrategia que pretende que los nuevos conocimientos se incorporen de forma sustantiva en la estructura cognitiva de los estudiantes.

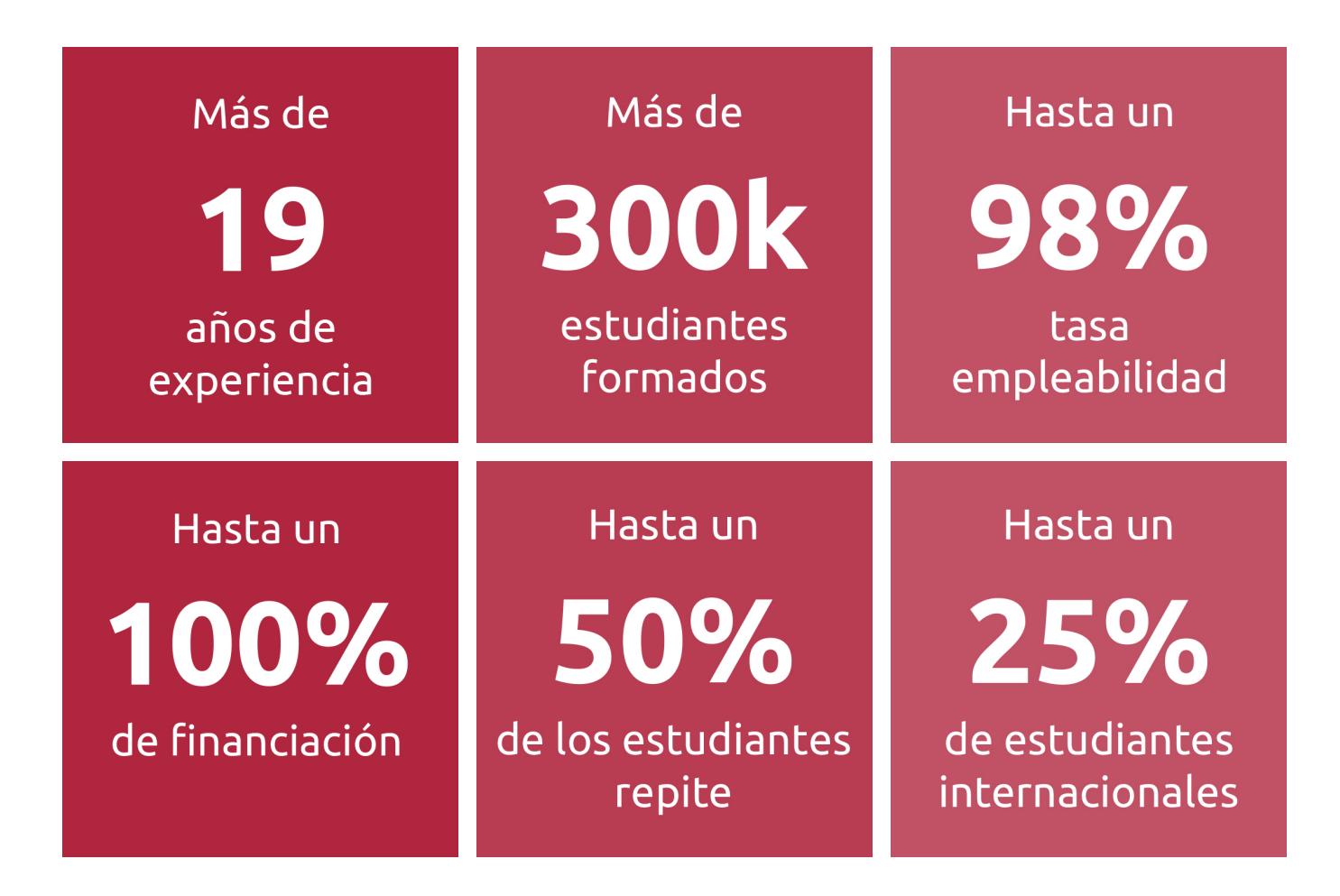

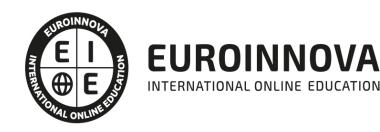

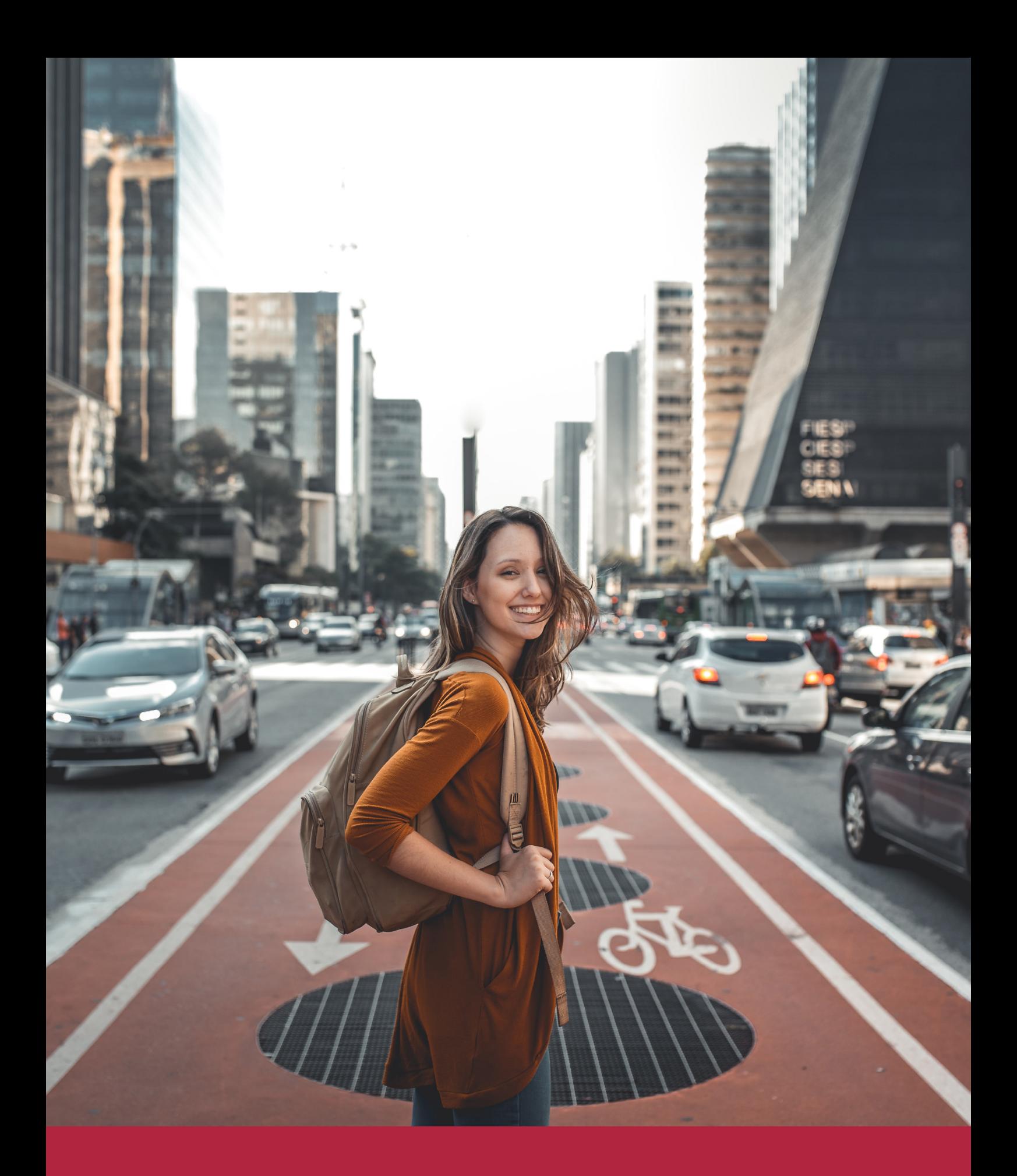

Desde donde quieras y como quieras, Elige Euroinnova

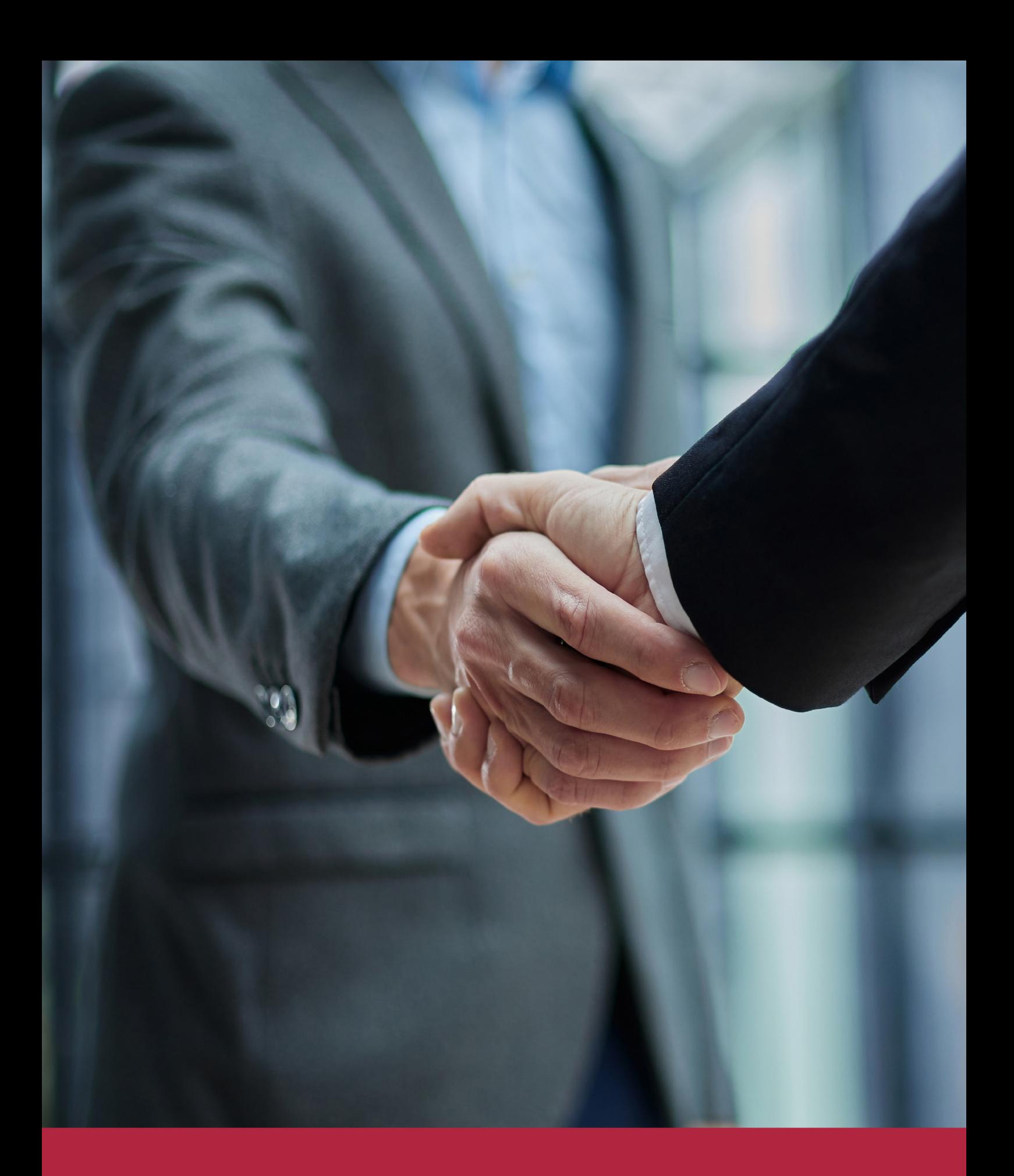

QS, sello de excelencia académica Euroinnova: 5 estrellas en educación online

# RANKINGS DE EUROINNOVA

Euroinnova International Online Education ha conseguido el reconocimiento de diferentes rankings a nivel nacional e internacional, gracias por su apuesta de democratizar la educación y apostar por la innovación educativa para lograr la excelencia.

Para la elaboración de estos rankings, se emplean indicadores como la reputación online y offline, la calidad de la institución, la responsabilidad social, la innovación educativa o el perfil de los profesionales.

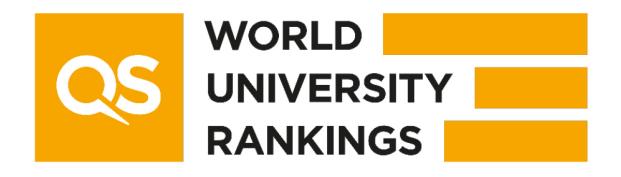

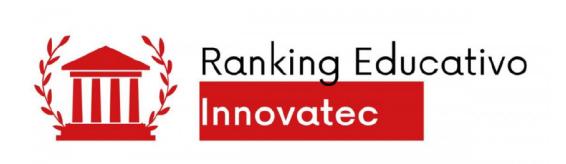

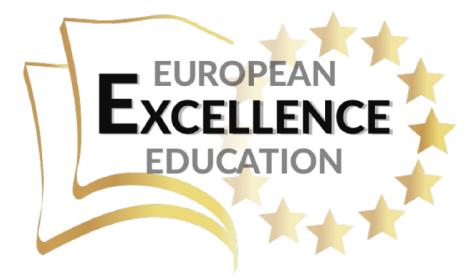

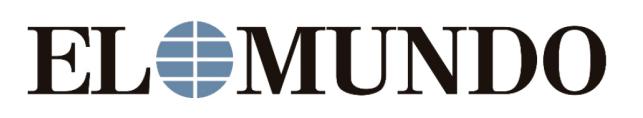

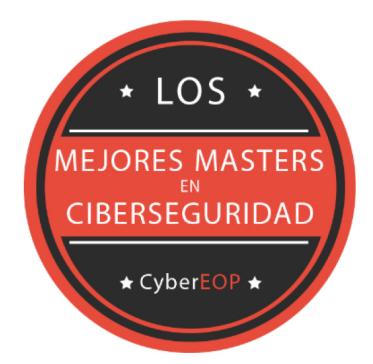

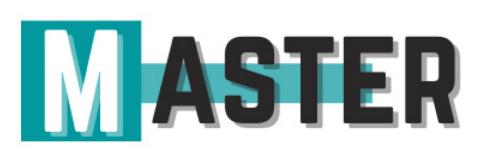

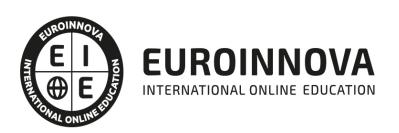

# ALIANZAS Y ACREDITACIONES

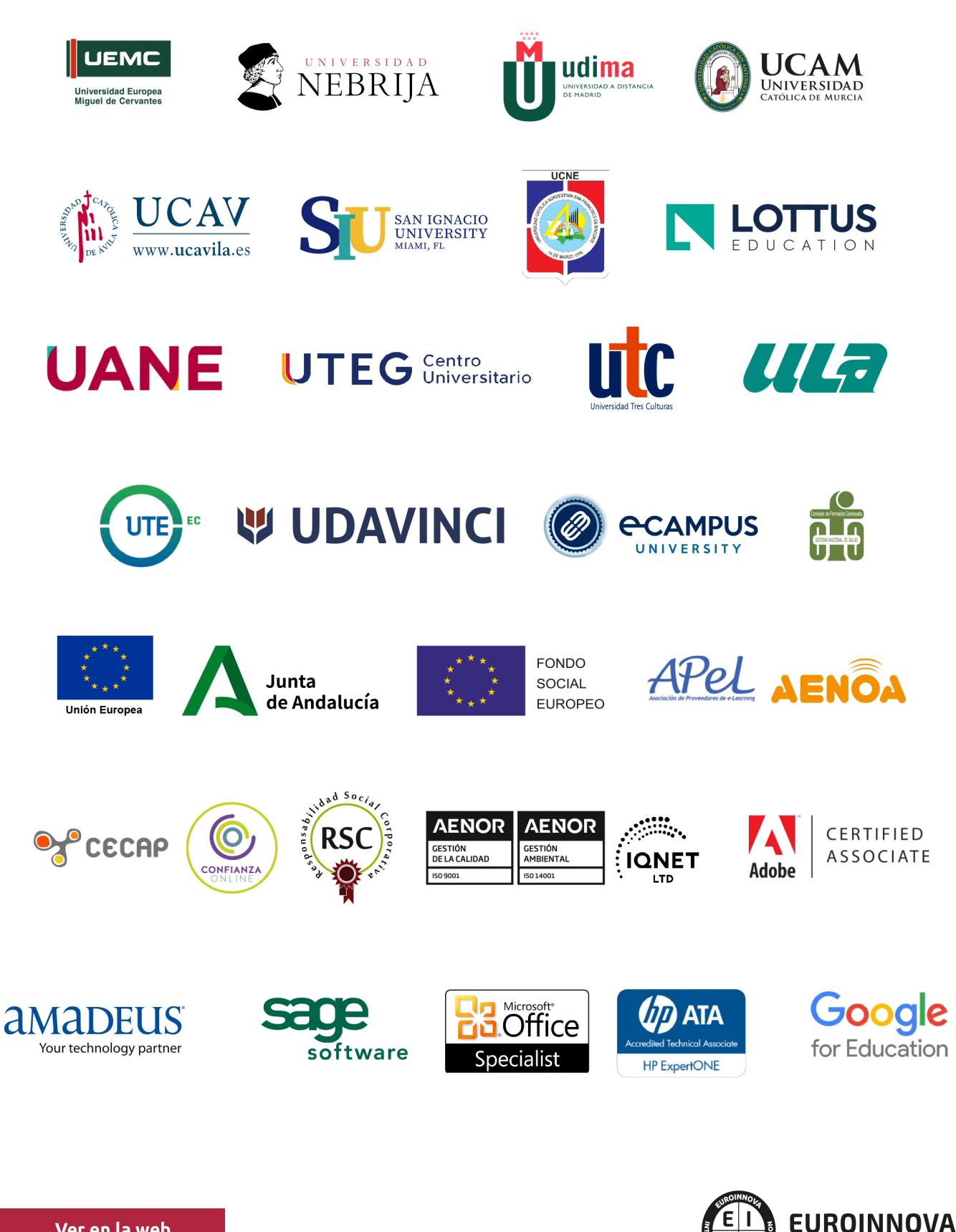

INTERNATIONAL ONLINE EDUCATION

# BY EDUCA EDTECH

Euroinnova es una marca avalada por EDUCA EDTECH Group , que está compuesto por un conjunto de experimentadas y reconocidas instituciones educativas de formación online. Todas las entidades que lo forman comparten la misión de democratizar el acceso a la educación y apuestan por la transferencia de conocimiento, por el desarrollo tecnológico y por la investigación

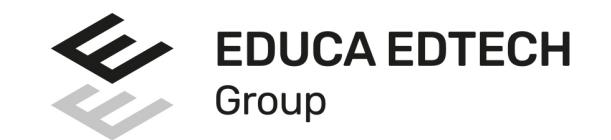

#### **ONLINE EDUCATION**

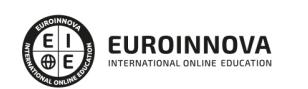

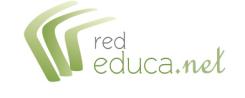

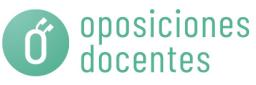

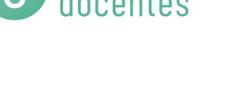

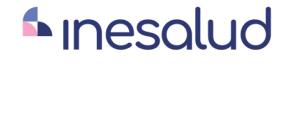

**Inesem** 

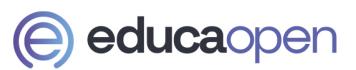

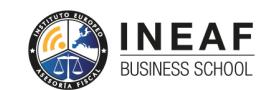

```
EDU
SPORT
```
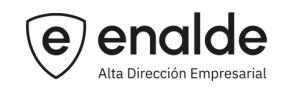

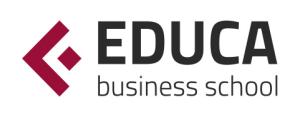

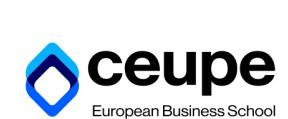

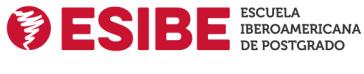

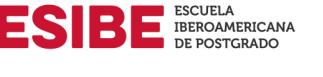

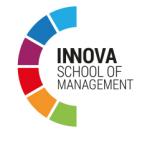

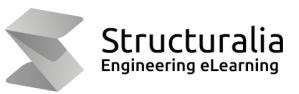

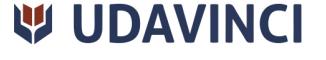

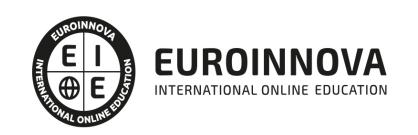

# **METODOLOGÍA LXP**

La metodología **EDUCA LXP** permite una experiencia mejorada de aprendizaje integrando la Al en los procesos de e-learning, a través de modelos predictivos altamente personalizados, derivados del estudio de necesidades detectadas en la interacción del alumnado con sus entornos virtuales.

EDUCA LXP es fruto de la Transferencia de Resultados de Investigación de varios proyectos multidisciplinares de I+D+i, con participación de distintas Universidades Internacionales que apuestan por la transferencia de conocimientos, desarrollo tecnológico e investigación.

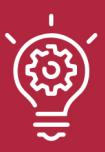

### 1. Flexibilidad

Aprendizaje 100% online y flexible, que permite al alumnado estudiar donde, cuando y como quiera.

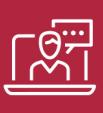

#### 2. Accesibilidad

Cercanía y comprensión. Democratizando el acceso a la educación trabajando para que todas las personas tengan la oportunidad de seguir formándose.

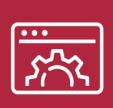

#### 3. Personalización

Itinerarios formativos individualizados y adaptados a las necesidades de cada estudiante.

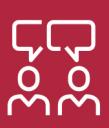

### 4. Acompañamiento / Seguimiento docente

Orientación académica por parte de un equipo docente especialista en su área de conocimiento, que aboga por la calidad educativa adaptando los procesos a las necesidades del mercado laboral.

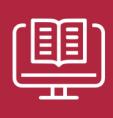

#### 5. Innovación

Desarrollos tecnológicos en permanente evolución impulsados por la AI mediante Learning Experience Platform.

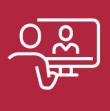

#### 6. Excelencia educativa

Enfoque didáctico orientado al trabajo por competencias, que favorece un aprendizaje práctico y significativo, garantizando el desarrollo profesional.

# Programas PROPIOS UNIVERSITARIOS **OFICIALES**

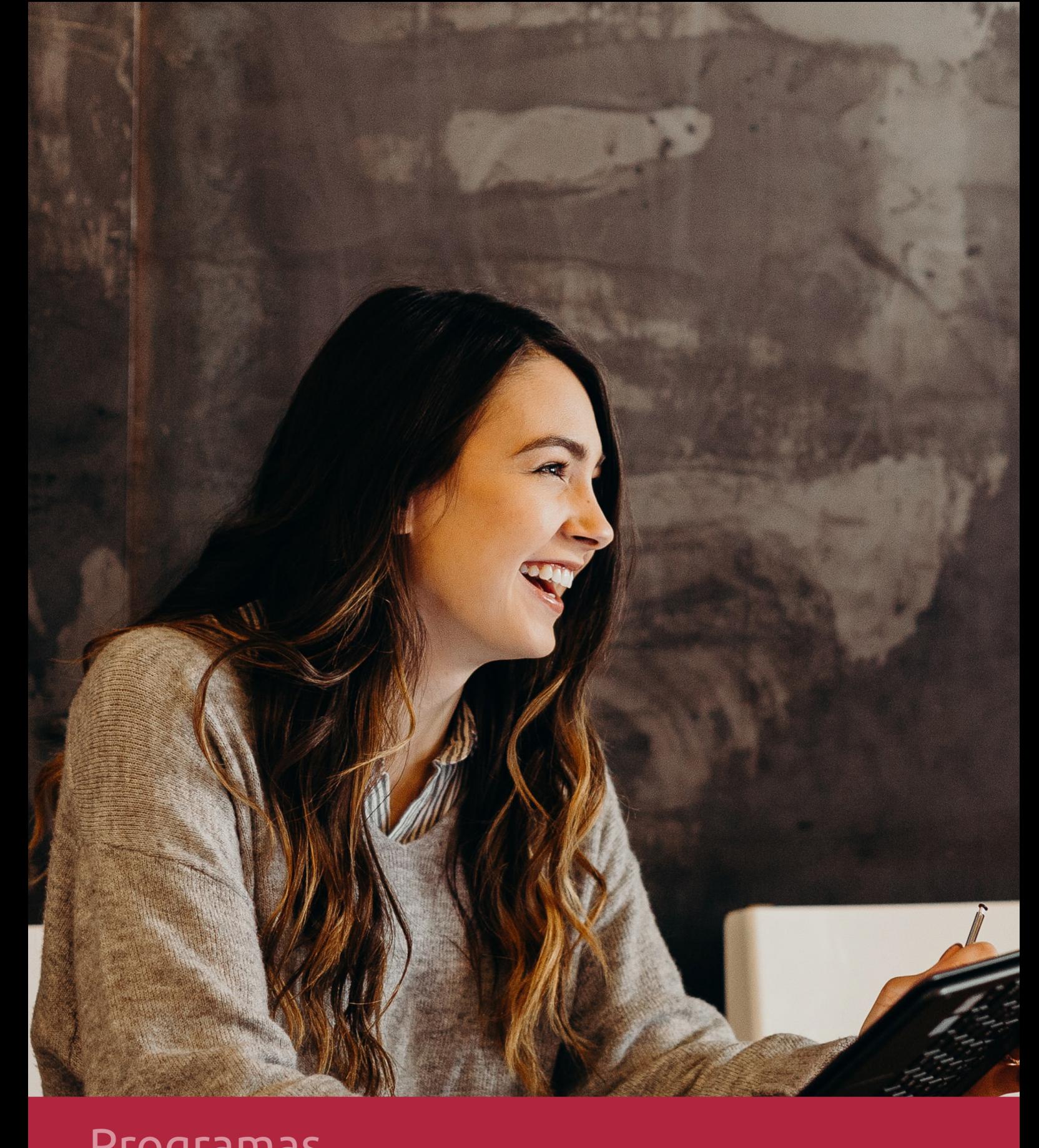

# **RAZONES POR LAS QUE ELEGIR EUROINNOVA**

# 1. Nuestra Experiencia

- √ Más de 18 años de experiencia.
- √ Más de 300.000 alumnos ya se han formado en nuestras aulas virtuales
- $\checkmark$  Alumnos de los 5 continentes.
- $\checkmark$  25% de alumnos internacionales.
- $\checkmark$  97% de satisfacción
- $\checkmark$  100% lo recomiendan.
- $\checkmark$  Más de la mitad ha vuelto a estudiar en Euroinnova.

# 2. Nuestro Equipo

En la actualidad, Euroinnova cuenta con un equipo humano formado por más 400 profesionales. Nuestro personal se encuentra sólidamente enmarcado en una estructura que facilita la mayor calidad en la atención al alumnado.

# 3. Nuestra Metodología

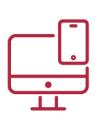

### **100% ONLINE**

Estudia cuando y desde donde quieras. Accede al campus virtual desde cualquier dispositivo.

**EQUIPO DOCENTE** 

Euroinnova cuenta con un equipo de

experiencia de alta calidad educativa.

profesionales que harán de tu estudio una

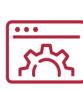

### **APRENDIZAJE**

Pretendemos que los nuevos conocimientos se incorporen de forma sustantiva en la estructura cognitiva

## NO ESTARÁS SOLO

Acompañamiento por parte del equipo de tutorización durante toda tu experiencia como estudiante

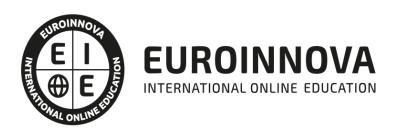

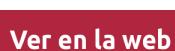

# 4. Calidad AENOR

- ✔ Somos Agencia de Colaboración Nº99000000169 autorizada por el Ministerio de Empleo y Seguridad Social.
- ✔ Se llevan a cabo auditorías externas anuales que garantizan la máxima calidad AENOR.
- √ Nuestros procesos de enseñanza están certificados por AENOR por la ISO 9001.

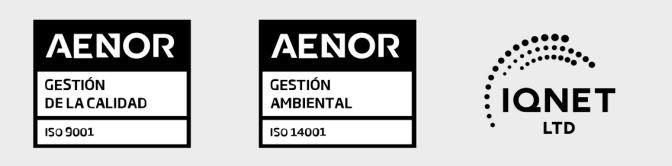

# 5. Confianza

Contamos con el sello de Confianza Online y colaboramos con la Universidades más prestigiosas, Administraciones Públicas y Empresas Software a nivel Nacional e Internacional.

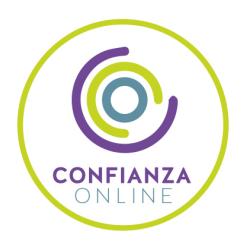

# 6. Somos distribuidores de formación

Como parte de su infraestructura y como muestra de su constante expansión Euroinnova incluye dentro de su organización una editorial y una imprenta digital industrial.

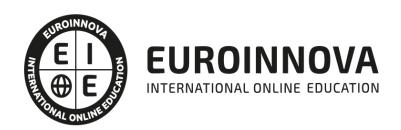

Financia tu cursos o máster y disfruta de las becas disponibles. ¡Contacta con nuestro equipo experto para saber cuál se adapta más a tu perfil!

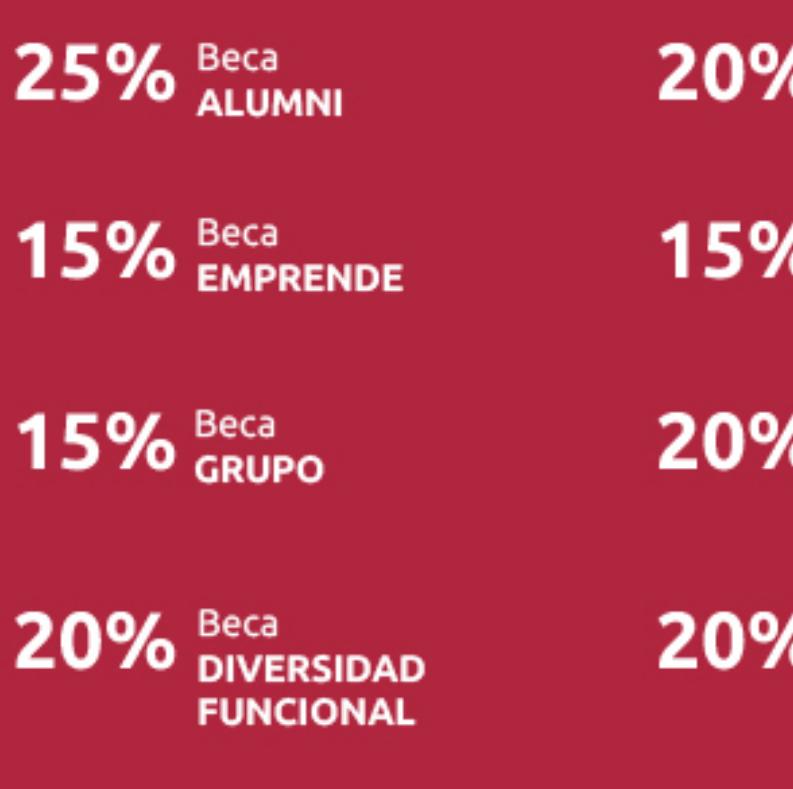

20% Beca DESEMPLEO

15% Beca RECOMIENDA

20% Beca **NUMEROSA** 

20% Beca PROFESIONALES, **SANITARIOS, COLEGIADOS/AS** 

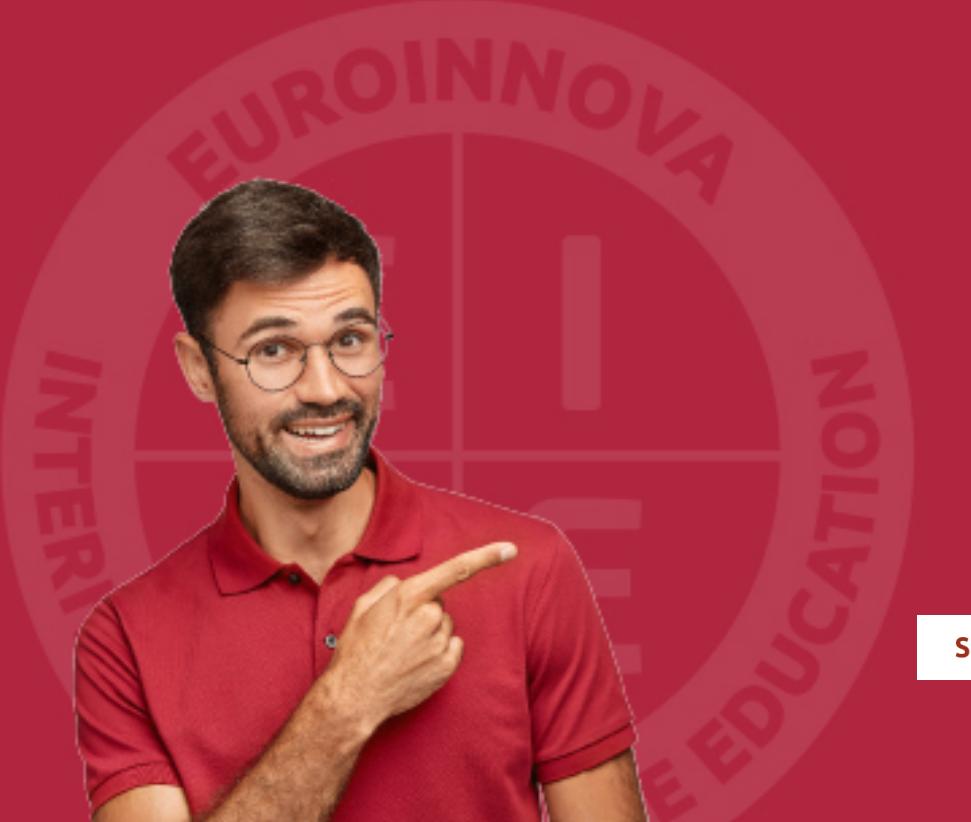

Solicitar información

# MÉTODOS DE PAGO

Con la Garantía de:

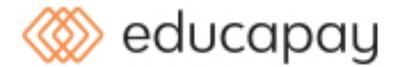

Fracciona el pago de tu curso en cómodos plazos y sin interéres de forma segura.

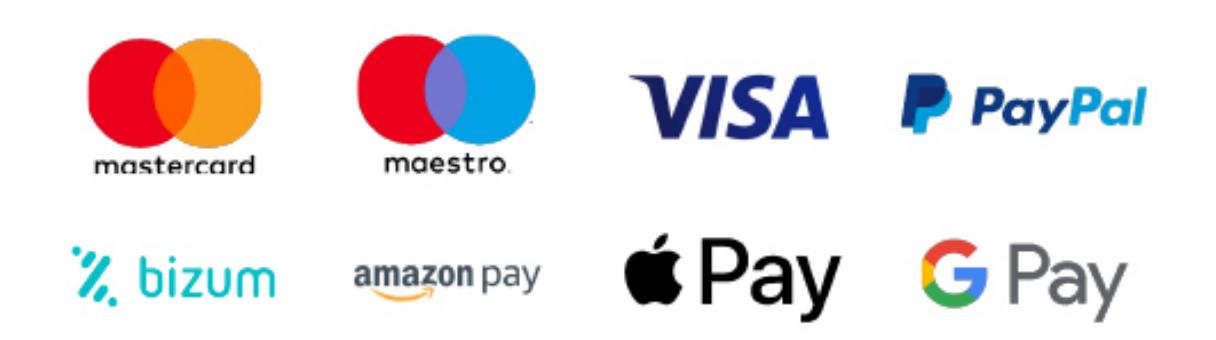

Nos adaptamos a todos los métodos de pago internacionales:

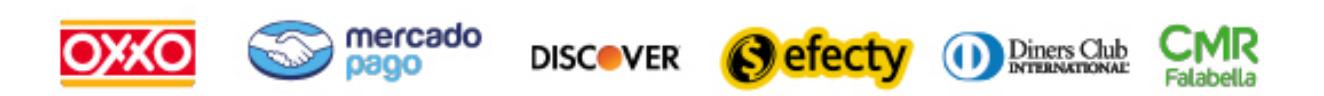

y muchos mas...

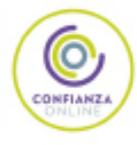

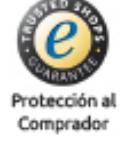

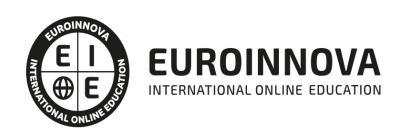

### Especialista en Análisis Econométrico. Aproximación Práctica con SHAZAM

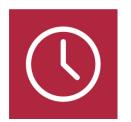

DURACIÓN 200 horas

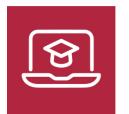

MODALIDAD ONLINE

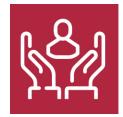

ACOMPAÑAMIENTO PERSONALIZADO

### Titulación

TITULACIÓN expedida por EUROINNOVA INTERNATIONAL ONLINE EDUCATION, miembro de la AEEN (Asociación Española de Escuelas de Negocios) y reconocido con la excelencia académica en educación online por QS World University Rankings

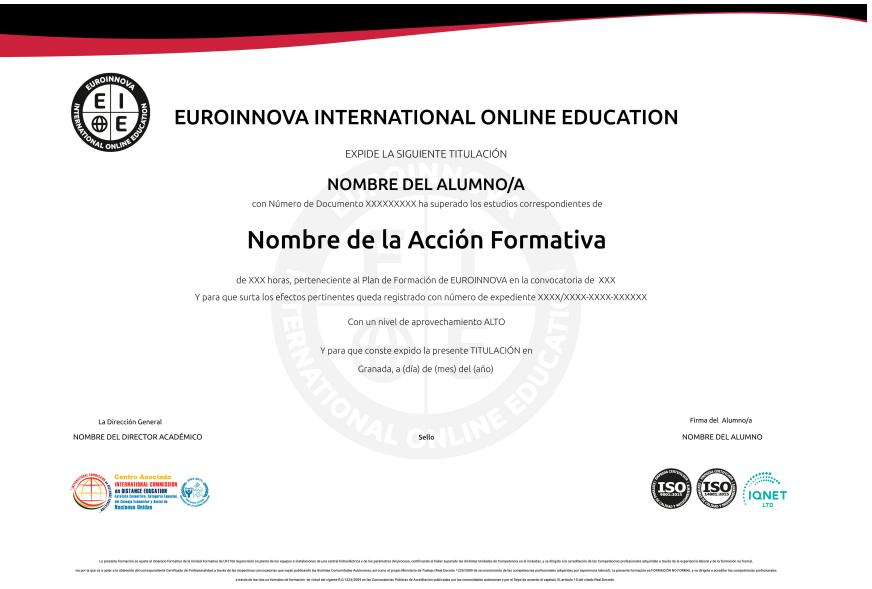

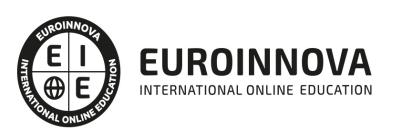

### Descripción

Este curso en Análisis Econométrico. Aproximación Práctica con SHAZAM le ofrece una formación especializada en la materia. La econometría es la rama de la economía que hace un uso extensivo de modelos matemáticos y estadísticos así como de la programación lineal y la teoría de juegos para analizar, interpretar y hacer predicciones sobre sistemas económicos, prediciendo variables como el precio de bienes y servicios, tasas de interés, tipos de cambio, las reacciones del mercado, el coste de producción, la tendencia de los negocios y las consecuencias de la política económica. Con este curso en Análisis Econométrico se pretender aportar unos conocimientos profesionales en la econometría a través de shazam.

### **Objetivos**

Los objetivos que se pretenden conseguir con este curso son los siguientes: Lograr que los participantes adquieran los conocimientos básicos necesarios para poder seguir aprendiendo más acerca del análisis econométrico. Familiarizar a los alumnos con el entorno econométrico. Generar que los participantes entiendan y aprenda a probar cada uno de los supuestos del análisis econométrico. Generar en los alumnos la comprensión del análisis econométrico.

### A quién va dirigido

El presente curso de Análisis Econométrico está dirigido a cualquier persona que quiera profundizar en el mundo de econometría y obtener una formación especializada en la economía.

### Para qué te prepara

El curso en Análisis Econométrico le prepara para obtener los conocimientos necesarios para la validez de un modelo económico y construir, por medio de relaciones matemáticas, un modelo que represente una cierta teoría que desee probar.

### Salidas laborales

Una vez finalizada la presente formación, habrás adquirido las competencias profesionales que aumentarán tus oportunidades laborales en los siguientes sectores: Formación docente, Economía y Dirección de empresas.

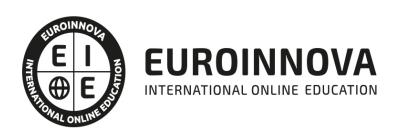

## TEMARIO

#### UNIDAD DIDÁCTICA 1. INTRODUCCIÓN

- 1. ¿Cómo ejecutar Shazam?
- 2. El comando FILE
- 3. ¿Cómo crear un fichero de datos?
	- 1. Observación a observación
	- 2. Variable a variable
- 4. ¿Cómo ver las variables?
- 5. ¿Cómo recuperar un fichero de datos?
- 6. ¿Cómo saber qué variables están disponible en la sesión de trabajo?
- 7. ¿Cómo cambiar el nombre de las variables?
- 8. ¿Cómo borrar variables?
- 9. ¿Cómo representar gráficamente variables?
	- 1. Gráficos utilizando el comando GRAPH
	- 2. Gráficos utilizando el comando PLOT
- 10. ¿Cómo ordenar variables?
- 11. ¿Cómo especificar el inicio y la frecuencia de un fichero de datos
- 12. ¿Cómo generar nuevas variables a partir de variables existentes?
- 13. ¿Cómo calcular los estadísticos descriptivos de las variables?
- 14. ¿Cómo generar vectores y matrices?
	- 1. Utilizando el comando COPY
		- 2. Utilizando el comando READ
- 15. ¿Cómo guardar matrices?
- 16. ¿Cómo recuperar matrices?
- 17. ¿Cómo operar con vectoresy matrices?
- 18. ¿Cómo identificar los elementos de una matriz

UNIDAD DIDÁCTICA 2. ESTIMACIÓN MCO: MODELO FORMULADO CON ORDENADA EN EL ORIGEN.

- 1. Presentación e hipótesis básicas del Modelo de Regresión Lineal Múltiple (MRLM)
- 2. Estimación MCO: Comando OLS
- 3. Análisis de los residuos: opción LIST
- 4. Análisis de las sumas de los cuadrados: opción ANOVA
- 5. Análisis gráfico: opción GRAPH
- 6. Análisis de resultados

UNIDAD DIDÁCTICA 3. ESTIMACIÓN MCO: MODELO FORMULADO SIN ORDENADA EN EL ORIGEN.

- 1. Presentación del Modelo de Regresión Lineal Múltiple formulado sin ordenada en el origen
- 2. Estimación MCO de un Modelo formulado sin ordenada en el origen
- 3. Análisis de los resultados

UNIDAD DIDÁCTICA 4. ESTIMACIÓN MCO: DATOS CENTRADOS.

1. Presentación del Modelo de Regresión Lineal Múltiple con datos centrados

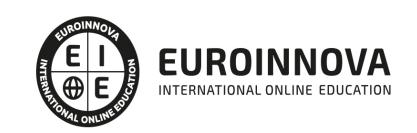

- 2. Estimación MCO de un modelo con datos centrados
- 3. Análisis de resultados

UNIDAD DIDÁCTICA 5. ESTIMACIÓN MCO: CAMBIOS DE ESCALA.

- 1. Cambios de escala
- 2. Estimación MCO de un Modelo con cambios de escala
- 3. Comparación de los resultados de la estimación con y sin cambios de escala
	- 1. Vector de estimadores
	- 2. Matriz de Varianzas-Covarianzas estimada de los estimadores
	- 3. Estimador de la varianza de la perturbación
	- 4. Suma de los cuadrados de los errores
	- 5. Suma de cuadrados totales
	- 6. Suma de cuadrados de la regresión
	- 7. Coeficiente dedeterminación
	- 8. Coeficiente de determinación ajustado
- 4. Análisis de los resultados

#### UNIDAD DIDÁCTICA 6. CONTRASTES DE HIPÓTESIS E INTERVALOS DE CONFIANZA.

- 1. Hipótesis del Modelo de Regresión Lineal Normal Clásico (MRLNC)
- 2. Contrastes de hipótesis: comando TEST y comando DISTRIB
	- 1. Contrastes de nulidad individual
	- 2. Contraste de nulidad conjunta para todos los parámetros del modelo
	- 3. Contraste de nulidad conjunta para los parámetros que acompañan a las variables explicativas del modelo
	- 4. Contraste de nulidad para un subconjunto paramétrico
	- 5. Contraste de nulidad para una combinación lineal
	- 6. El comando TEST sin el signo de igualdad
- 3. Contrastes de hipótesis: comando OLS y opción ANOVA del comando OLS
	- 1. Contrastes de hipótesis: comando OLS
	- 2. Contrastes de hipótesis: opción ANOVA del comando OLS
- 4. Intervalos de confianza: comando CONFID
- 5. Contraste para un subconjunto paramétrico y región de confianza

#### UNIDAD DIDÁCTICA 7. INTERPRETACIÓN DE LOS COEFICIENTES

- 1. Coeficientes de un modelo de regresión
	- 1. Coeficientes de regresión parcial
	- 2. Coeficientes beta o coeficientes estandarizados
	- 3. Elasticidades en media
- 2. Ortogonalidad y coeficientes de regresión parcial
- 3. Interpretación de los coeficientes de regresión parcial
	- 1. Interpretación de b
	- 2. Interpretación de b
- 4. Interpretación de los coeficientes beta

UNIDAD DIDÁCTICA 8. FORMAS FUNCIONALES ALTERANTIVAS.

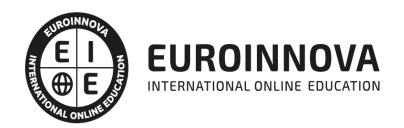

- 1. Introducción
- 2. Estimación MCO
- 3. Análisis de resultados
	- 1. Interpretación de coeficientes
	- 2. Coeficiente de determinación y coeficiente de determinación equivalente

UNIDAD DIDÁCTICA 9. REGRESIÓN PARTICIONADA.

1. Regresión particionada

UNIDAD DIDÁCTICA 10. MODELO CON RESTRICCIONES.

- 1. Estimación MCO sin restricciones
- 2. Estimación MCO con restricciones: opción RESTRICT del comando OLS

UNIDAD DIDÁCTICA 11. PREDICCIÓN.

- 1. Predicción: comando FC
	- 1. Predicción puntual
	- 2. Predicción media
- 2. Intervalos de confianza para la predicción
	- 1. Intervalo de confianza para la predicción puntual
	- 2. Intervalo de confianza para la predicción media

UNIDAD DIDÁCTICA 12. DETECCIÓN DE VALORES ATÍPICOS E INFLUYENTES.

- 1. Detección de valores atípicos y/o influyentes: opción influence y opción DFBETAS del comando OLS
	- 1. Detección de valores atípicos
	- 2. Detección de valores influyentes

UNIDAD DIDÁCTICA 13. CONTRASTES DE NORMALIDAD.

1. Detección de problemas de no normalidad de las perturbaciones: opción LM y opción GF del comando OLS

UNIDAD DIDÁCTICA 14. HETEROCEDASTICIDAD.

- 1. Detección de problemas de heterocedasticidad
	- 1. Contrastes asociados a la opción HET del comando DIAGNOS
	- 2. Contraste de Goldfeld-Quandt
	- 3. Contraste de Bartlett
- 2. Estimación mínimo-cuadrática generalizada
	- 1. Estimación mínimo-cuadrática generalizada utilizando el comando GLS
	- 2. Estimación mínimo-cuadrática generalizada utilizando la opción WEIGHT del comando OLS
- 3. Estimación de máxima verosimilitud utilizando el comando HET
- 4. Predicción con heterocedasticidad
	- 1. Predicción utilizando para la estimación el comando GLS
	- 2. Predicción utilizando para la estimación mínimos cuadrados ponderados

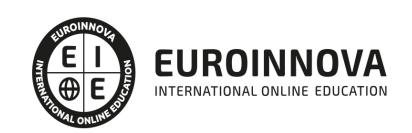

#### UNIDAD DIDÁCTICA 15. AUTOCORRELACIÓN.

- 1. Detección de problemas de autocorrelación
- 2. Estimación mínimo cuadrática generalizada
	- 1. Estimación mínimo cuadrática generalizada: comando GLS
	- 2. Estimación mínimo cuadrática generalizada utilizando el comando AUTO
- 3. Predicción con autocorrelación
	- 1. Predicción utilizando para la estimación el comando AUTO
	- 2. Predicción utilizando para la estimación el comando GLS
- 4. Análisis gráfico de la autocorrelación de primer orden
- 5. Estimación iterativa para un AR(1)
- 6. Análisis de la autocorrelación en un modelo autorregresivo

#### UNIDAD DIDÁCTICA 16. MULTICOLINEALIDAD.

- 1. Estimación MCO
- 2. Métodos para la diagnosis de problemas de multicolinealidad
	- 1. Indicios de multicolinealidad
	- 2. Coeficientes de correlación
	- 3. Autoanálisis
- 3. Soluciones a la multicolinealidad
	- 1. Eliminar regresores
	- 2. Regresión por componentes principales
	- 3. Suministrar información adicional

UNIDAD DIDÁCTICA 17. REGRESORES ESTOCÁSTICOS Y MÉTODO DE VARIABLES INSTRUMENTALES.

- 1. Estimación MCO utilizando el comando OLS
- 2. Estimación por el método de variables instrumentales utilizando el comando INST
- 3. Test de Hausman

UNIDAD DIDÁCTICA 18. CONTRASTES DE LA FORMA FUNCIONAL.

- 1. Contraste de la forma funcional utilizando la opción RESET del comando DIAGNOS
- 2. Otros contrastes de la forma funcional
	- 1. Prueba J de Davidson y MacKinnon
		- 2. Prueba JA de Fisher y McAleer

UNIDAD DIDÁCTICA 19. CONSTRASTES DE ESTABILIDAD DE PARÁMETROS.

- 1. Definición de variables ficticias
- 2. Contrastes de estabilidad de los parámetros
	- 1. Contraste de homogeneidad total
	- 2. Contraste de homogeneidad de pendientes dada heterogeneidad de ordenadas
	- 3. Contraste de homogeneidad de ordenada dada heterogeneidad de pendientes
	- 4. Contraste de homogeneidad de ordenada dada homogeneidad de pendientes
	- 5. Contraste de homogeneidad de pendiente dada homogeneidad de ordenada

UNIDAD DIDÁCTICA 20. SELECCIÓN DE REGRESORES.

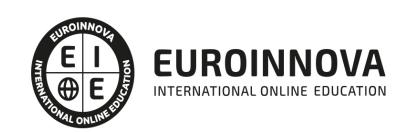

- 1. Métodos de selección de regresores
- 2. Otros métodos de selección de regresores
	- 1. Método de selección hacia atrás o eliminación progresiva
	- 2. Método de selección hacia delante o introducción progresiva
	- 3. Método de todas las regresiones posibles

UNIDAD DIDÁCTICA 21. ANÁLISIS DE LA CAPACIDAD PREDICTIVA.

1. Análisis de la capacidad predictiva utilizando el comando FC

UNIDAD DIDÁCTICA 22. ANÁLISIS DE LA ESTABILIDAD POSTMUESTRAL.

- 1. Contraste de estabilidad postmuestral utilizando la opción CHOWTEST del comando DIAGNOS
- 2. Contraste H(N) o test de estabilidad de Cooper

EDITORIAL ACADÉMICA Y TÉCNICA: Índice de libro Análisis Econométrico. Una aproximación práctica con Shazam. Autores: M.ª Victoria Verdugo, M.ª Isabel Cal y Carlos Mª Fernández-Jardón. Publicado por Delta Publicaciones.

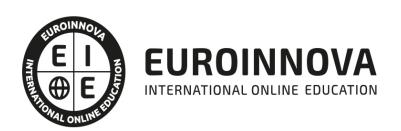

# ¿Te ha parecido interesante esta información?

Si aún tienes dudas, nuestro equipo de asesoramiento académico estará encantado de resolverlas.

Pregúntanos sobre nuestro método de formación, nuestros profesores, las becas o incluso simplemente conócenos.

### Solicita información sin compromiso

¡Matricularme ya!

### ¡Encuéntranos aquí!

Edificio Educa Edtech

Camino de la Torrecilla N.º 30 EDIFICIO EDUCA EDTECH, C.P. 18.200, Maracena (Granada)

[900 831 200](#page--1-0)

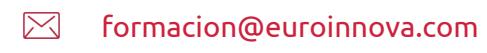

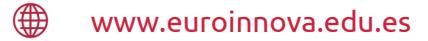

#### Horario atención al cliente

Lunes a viernes: 9:00 a 20:00h Horario España

¡Síguenos para estar al tanto de todas nuestras novedades!

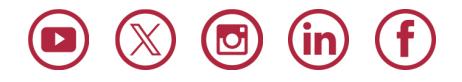

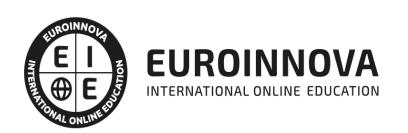

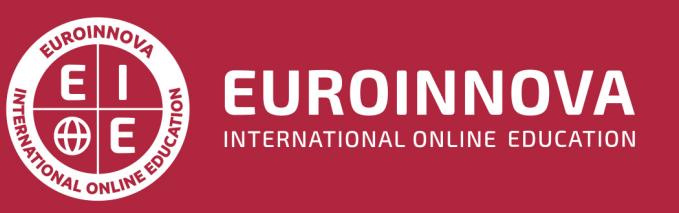

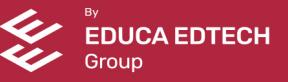